contents

# CONTENTS

## chapter 1 インターネットの仕組み

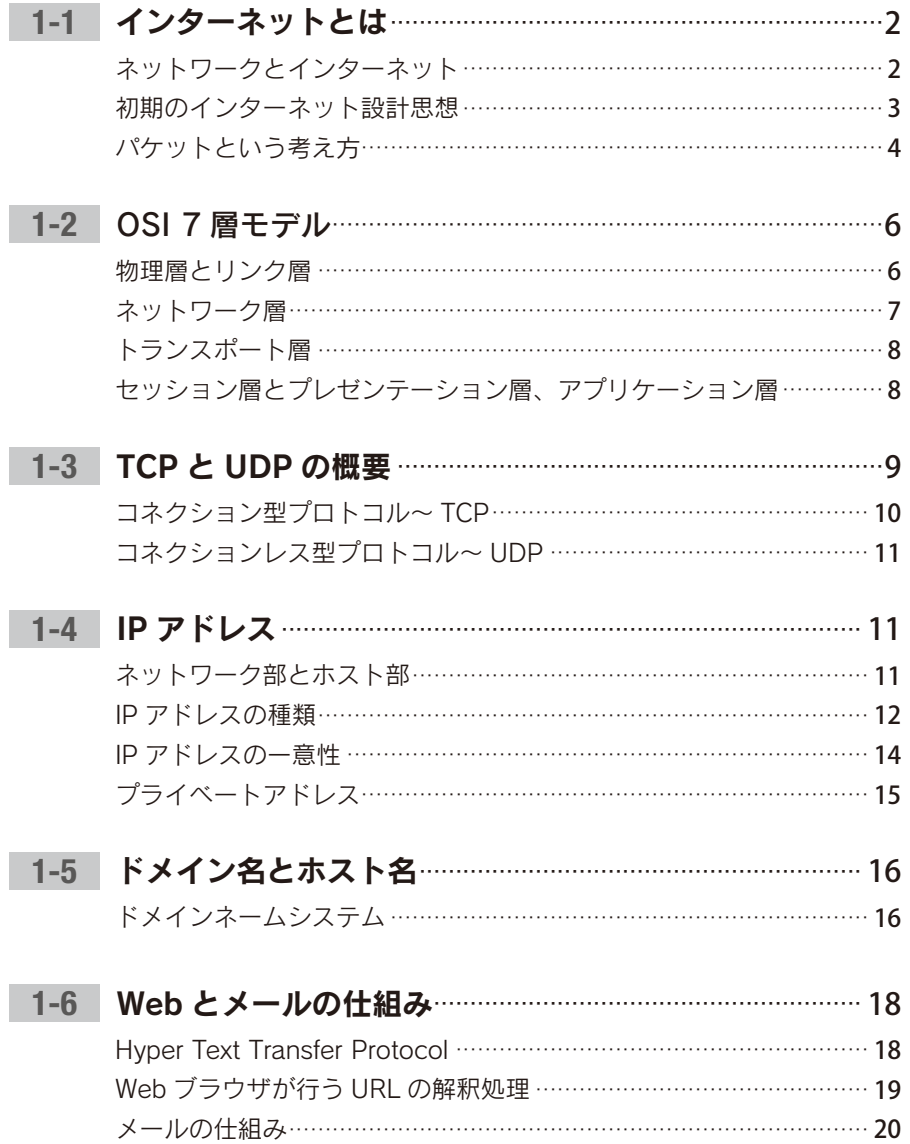

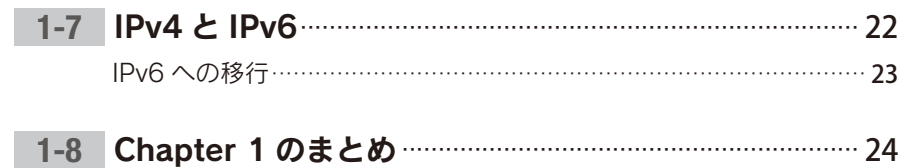

### chapter 2 TCP 通信の基礎

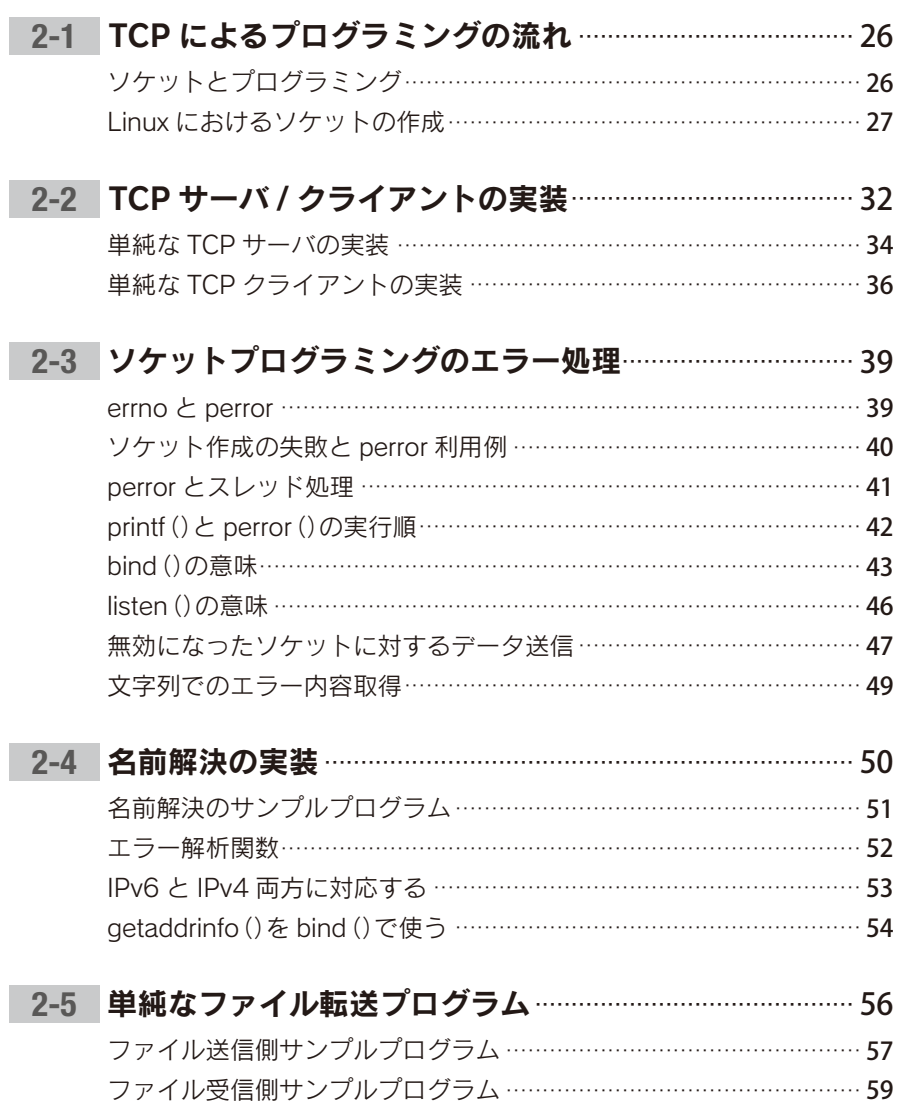

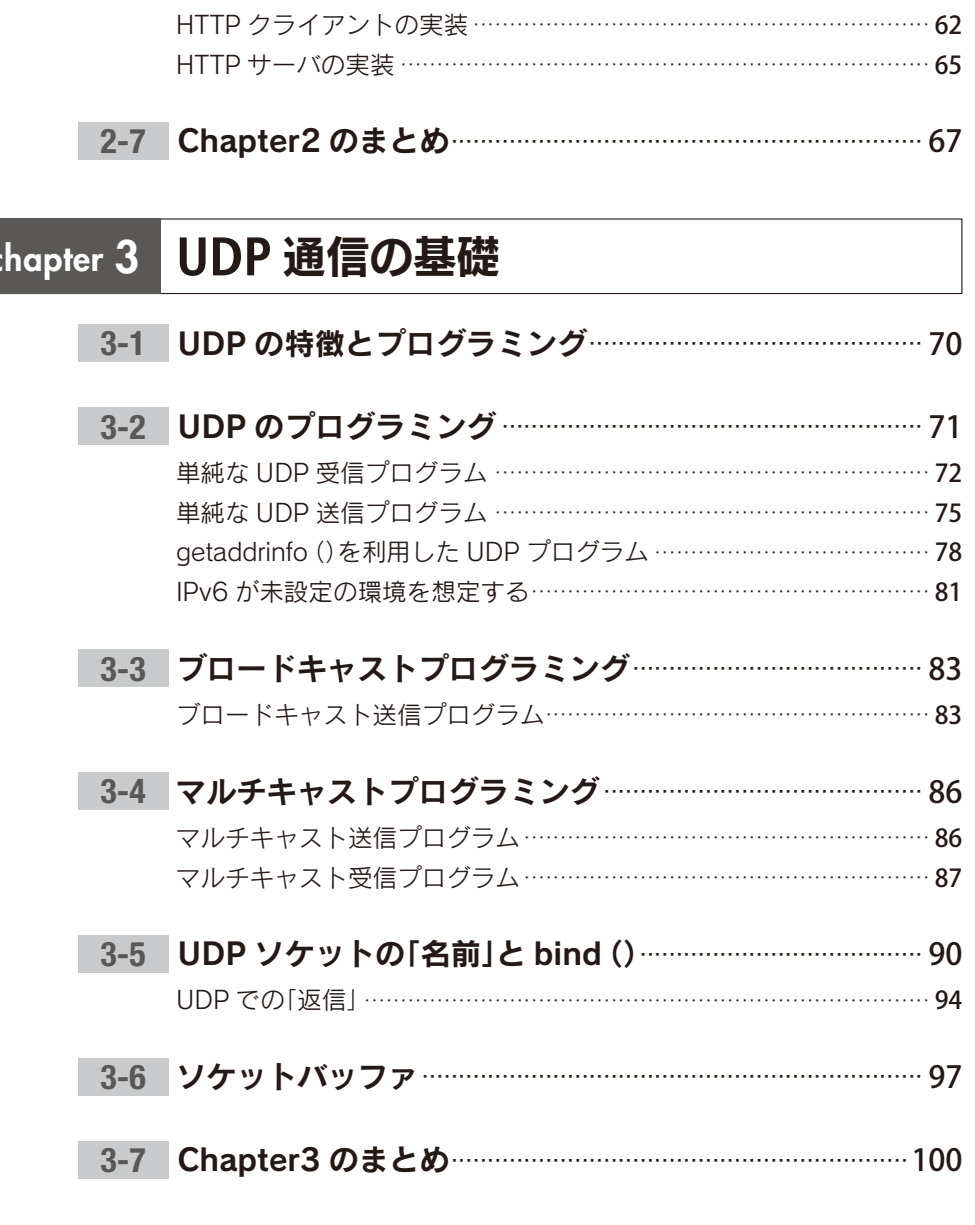

2-6 単純な HTTP クライアント / サーバ ·································· 61

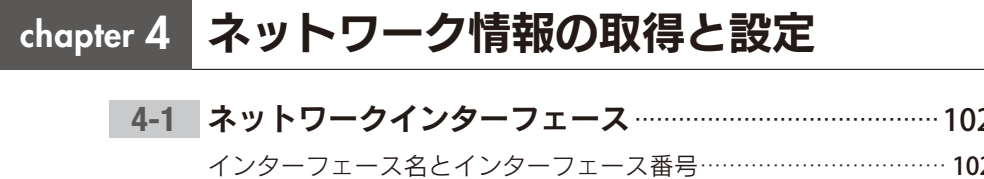

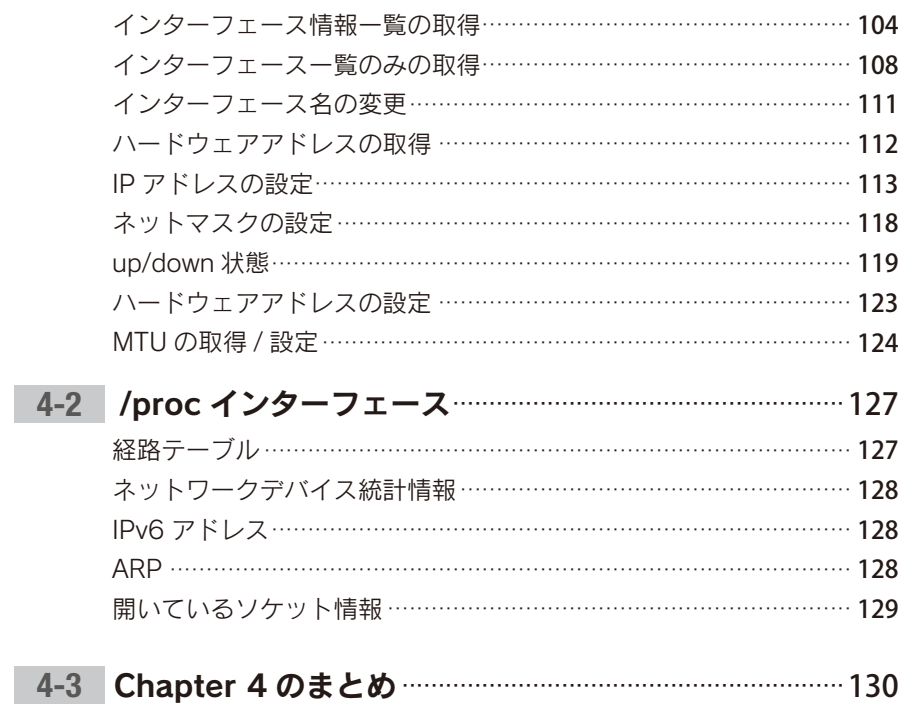

### chapter 5 Netlink による情報取得と設定

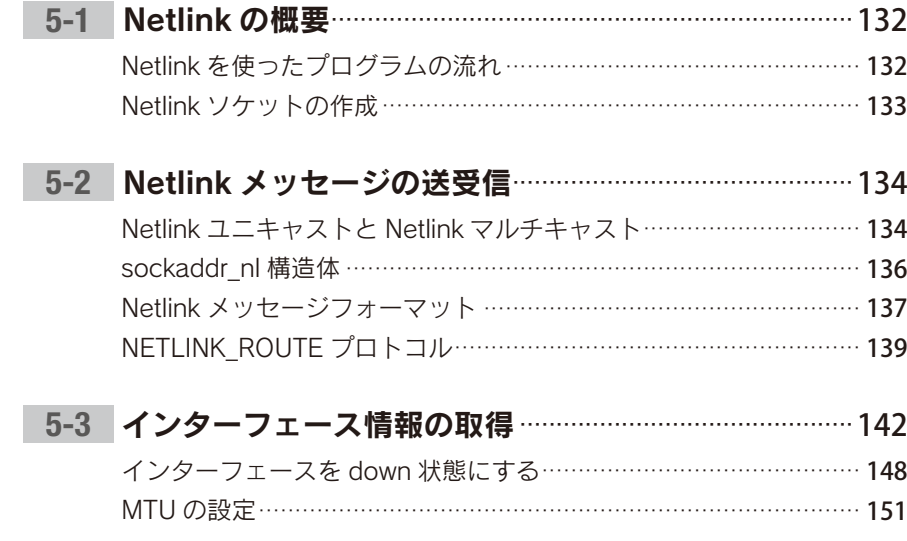

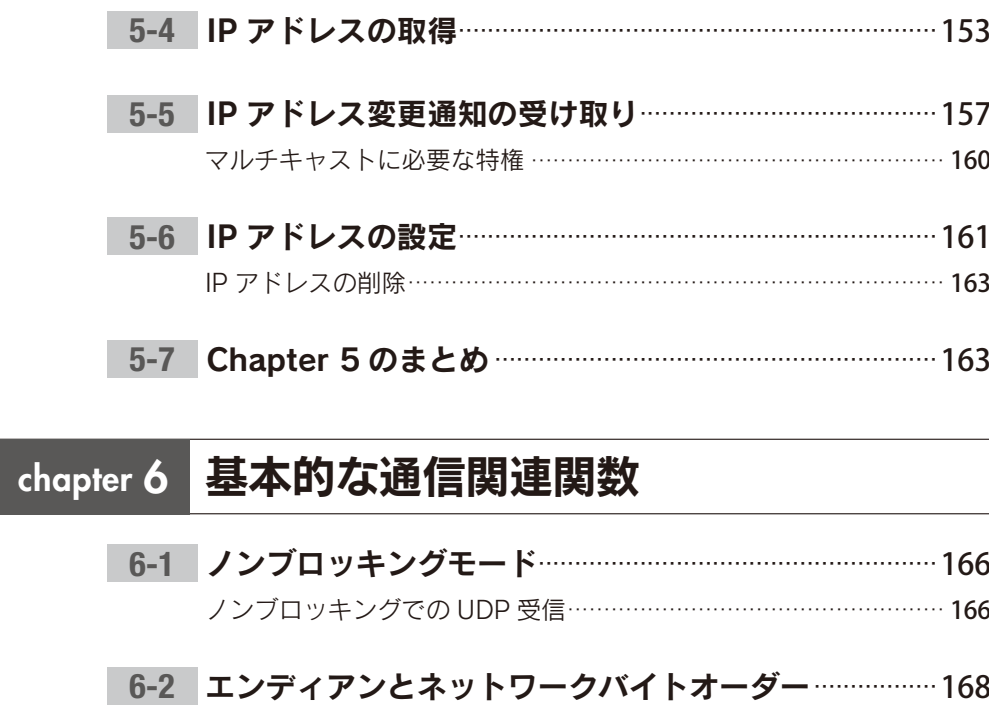

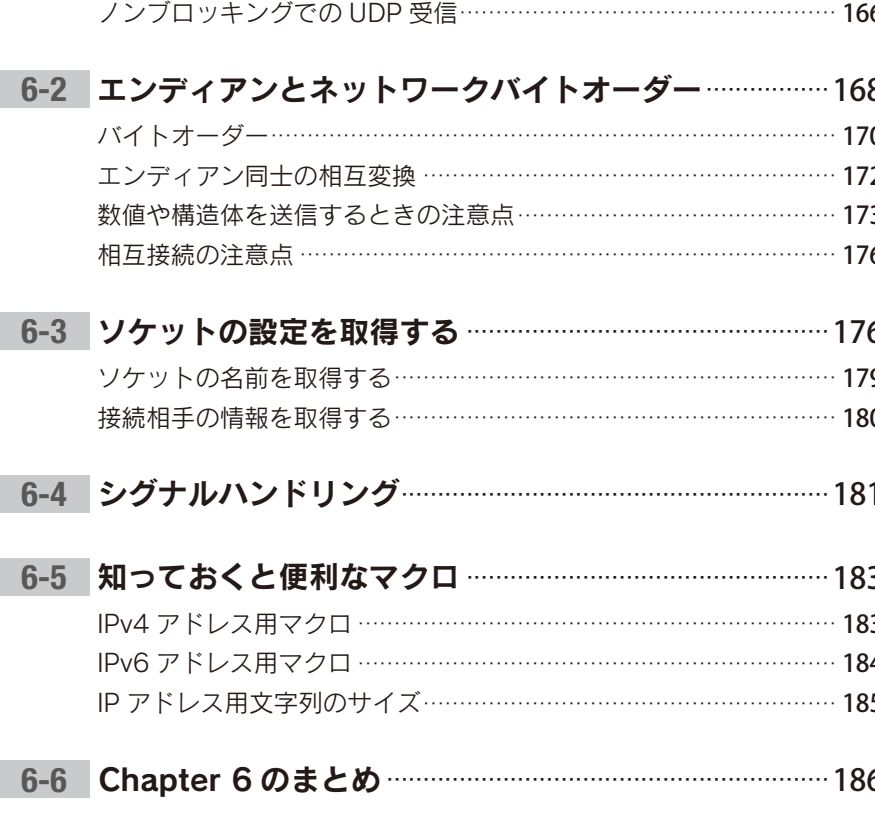

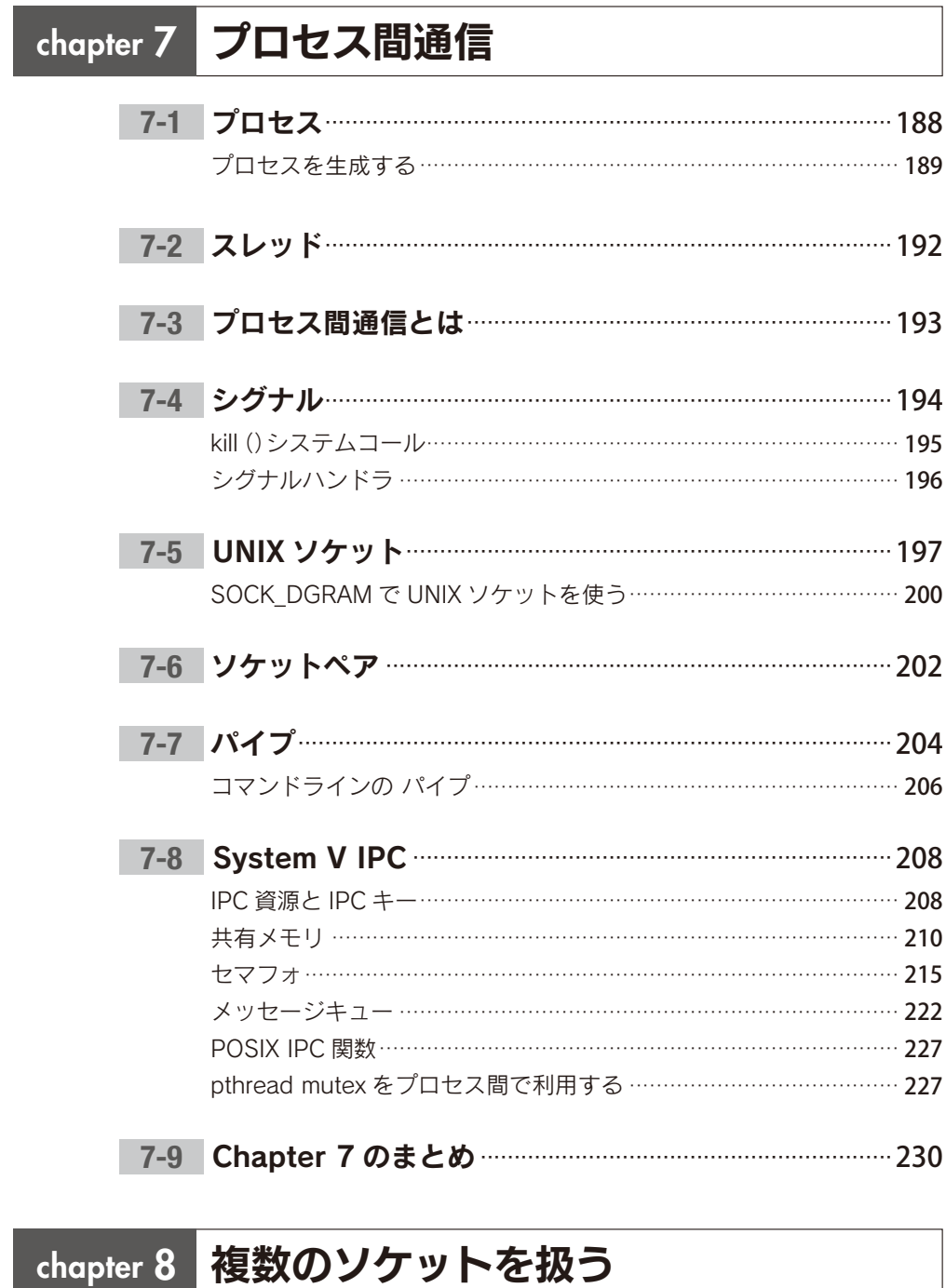

 $\mathbf x$ 

10.2.18 1:33:30 PI

xi

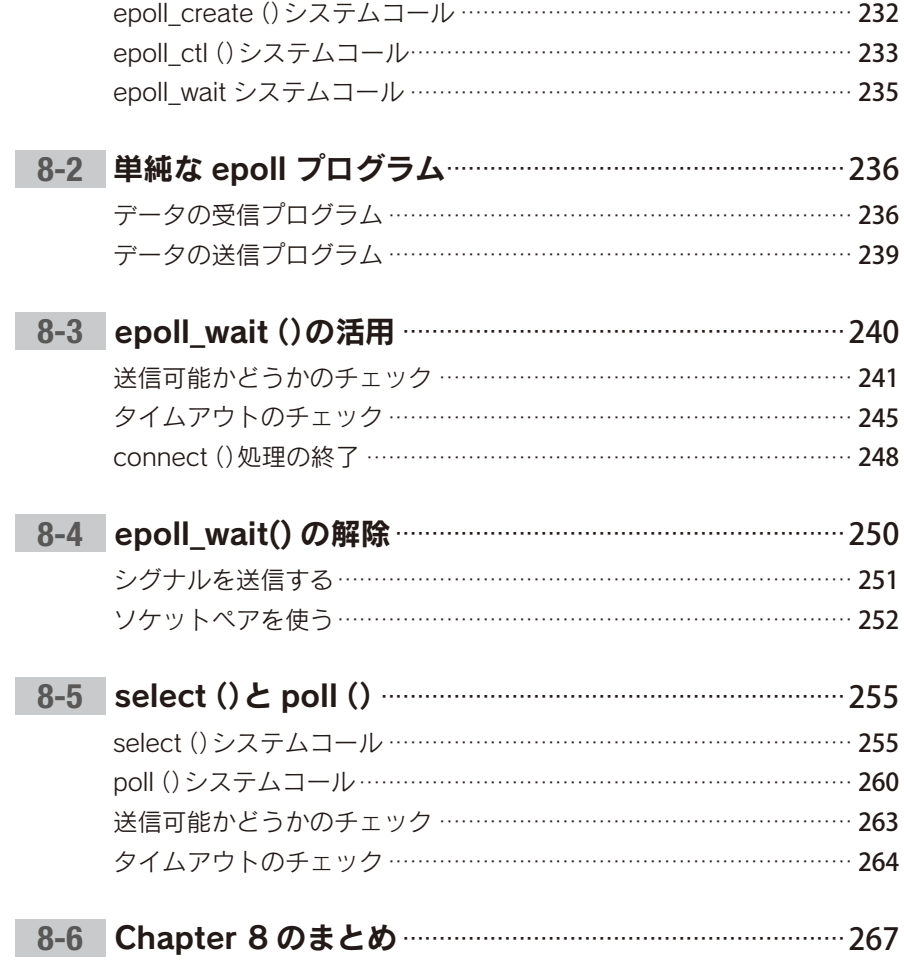

#### 通信プログラムのデバッグ  $\boxed{\overline{\mathsf{chapter}\ 9}}$

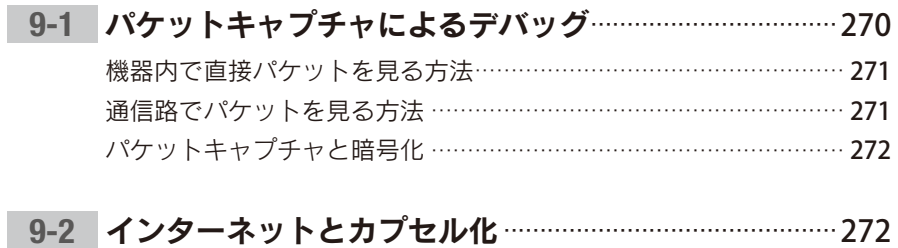

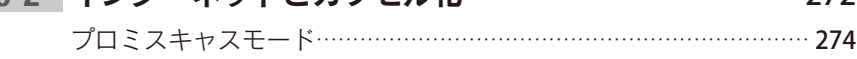

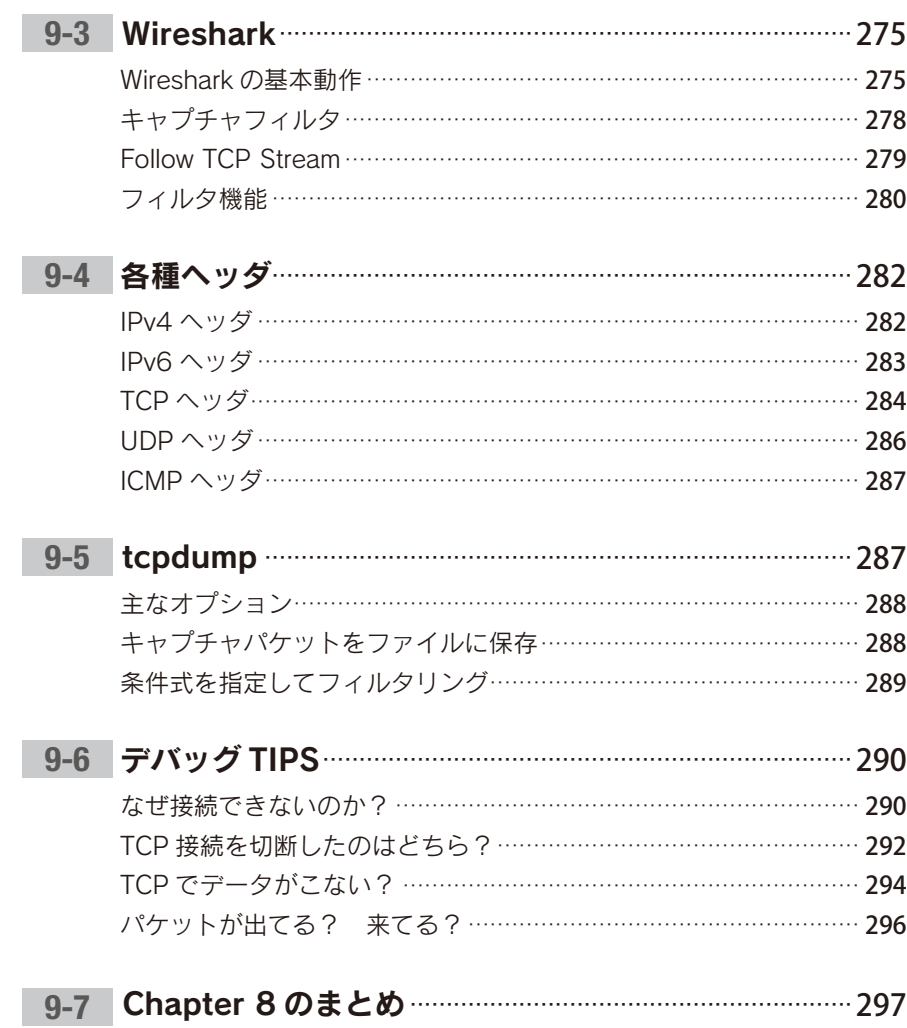

## chapter 10 TCP サーバプログラミング

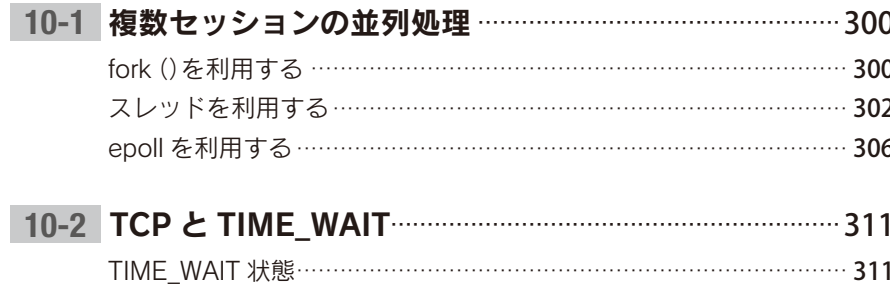

xiii

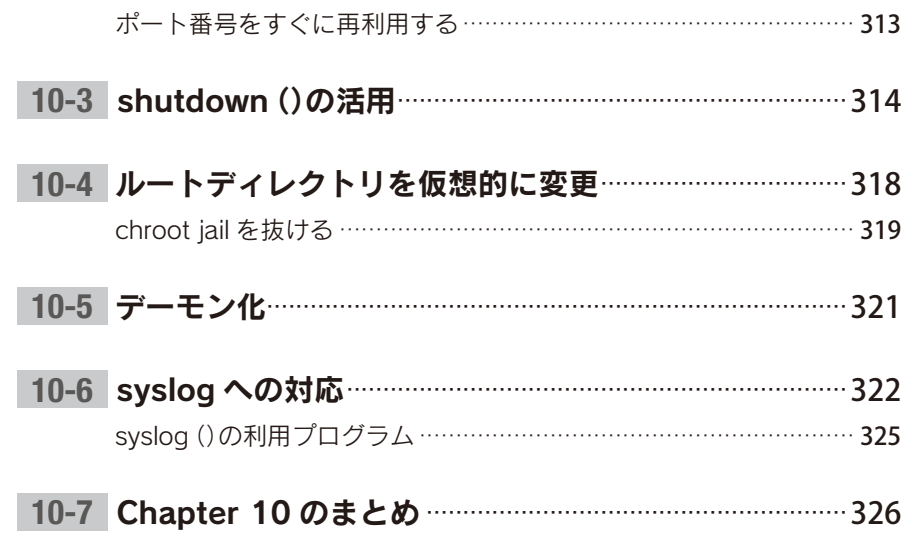

#### chapter 11 デュアルスタックプログラミング

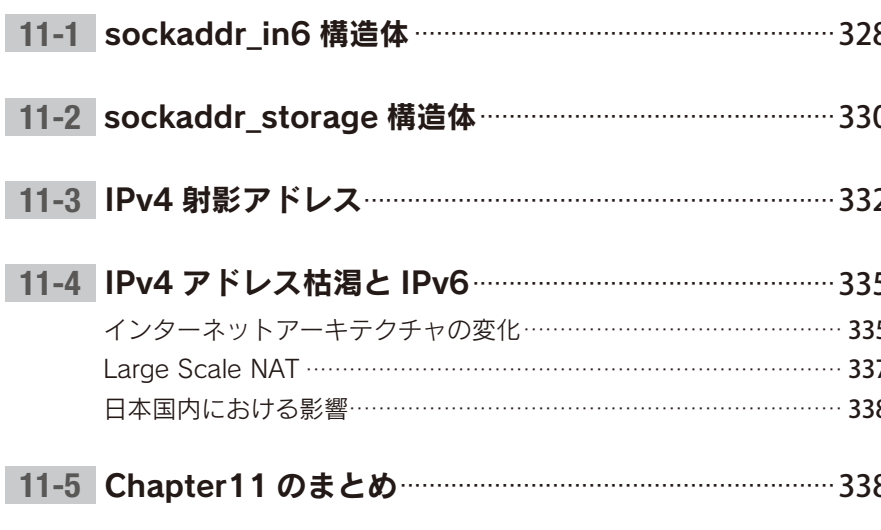

# chapter 12 生パケットプログラミング

SOCK DGRAM と SOCK RAW の違い ……………………………………… 344 AF\_PACKET を利用した ICMP ECHO の送受信 ………………………… 345 プロミスキャスモード…………………………………………………………… 349 

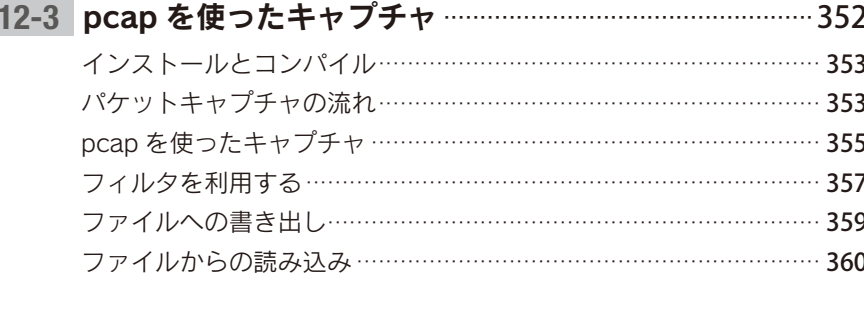

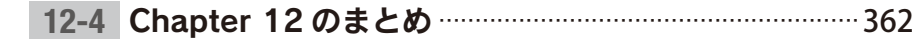

### chapter 13 マルチキャストプログラミング

the control of the control of the

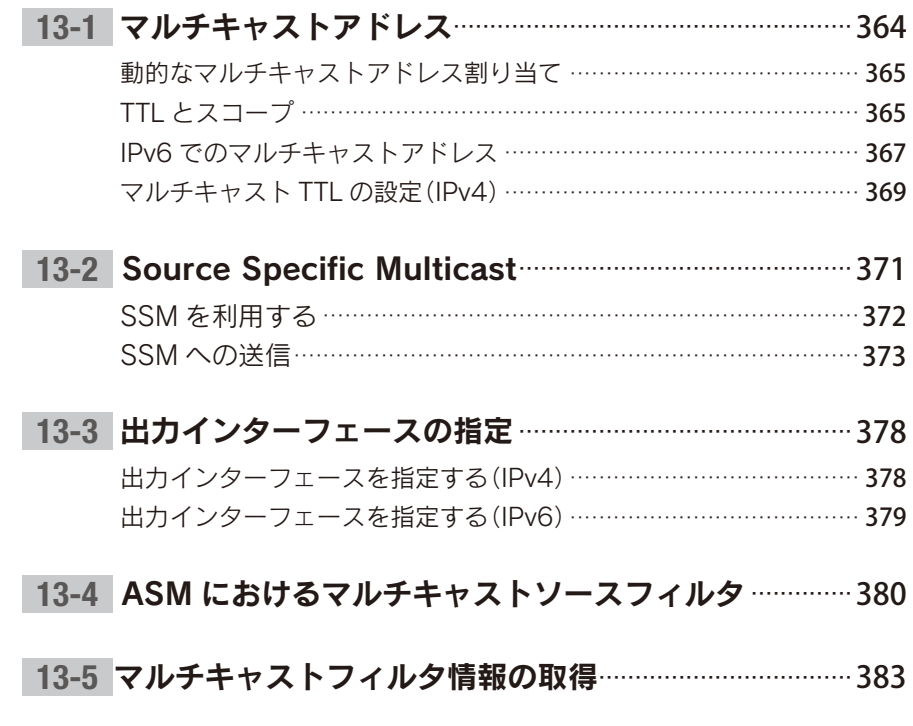

XV

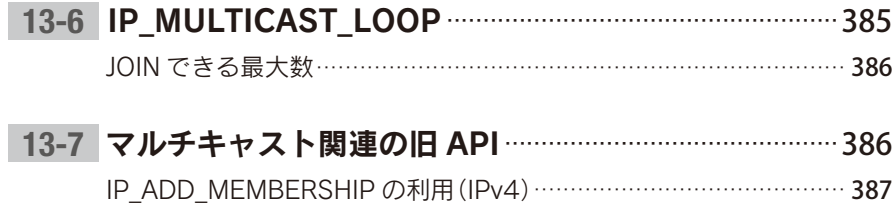

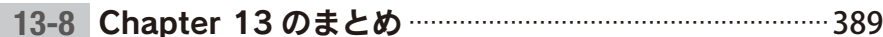

#### Appendix

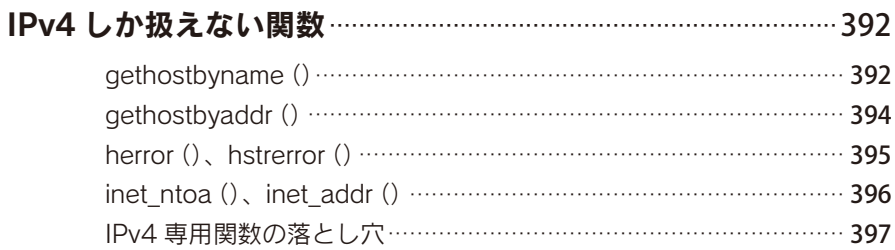

#### コラム

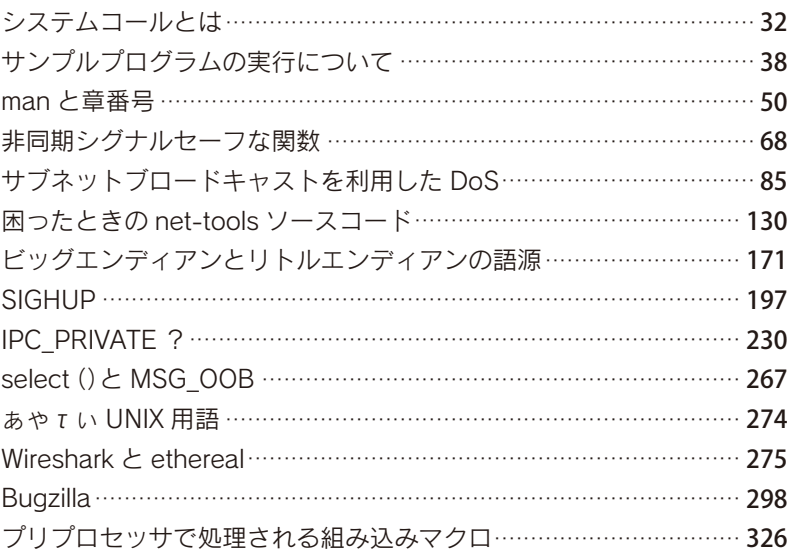

xvi